$+ 15 + 6 + 16 = 42$ 

 $\frac{19}{34} + \frac{10}{43} + \frac{20}{44}$  $=$  $23|24$  |  $26$  |  $27$  $28|29$  $= 154$ 36 I  $39 + 40 + 49 + 50$  $= 178$ 46 47  $53 + 54 + 63 + 64$  $= 234$ -53 SA)  $|57$  $33 | 36 |$  $\mathbb{Q} \mathbb{S}$  $65 + 66 + 75 + 76$  $= 282$  $\overline{r}$  $79 + 80 + 89 + 90 = 338$ 84 85  $|87$  $85 + 86 + 95 + 96 = 362$ 99 100 興居  $15|16$ Trage zu diesem Ausschnitt aus der Hundertertafel jeweils die passenden Zahlen in die weißen Felder ein. Addiere. Was fällt dir auf?  $35|36$  $\alpha$ )  $b)$  $c)$ 24 26 24 26 24 26 26 34 36  $14 + 16 + 34 + 36 = 100$   $15 + 24 + 26 + 35 = 100$   $14 + 24 + 26 + 36 = 100$ Suche ein Muster mit dem Ergebnis 100  $d)$  $e)$  $\overline{f}$ 24 26 25 26 34 34 

Suche das passende Quadrat für die Summen. Male an.

嘎

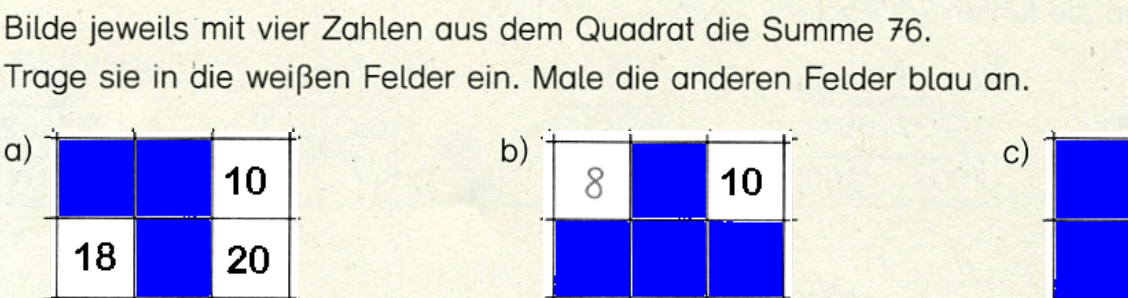

 $\overline{9}$   $10 + 20 + 18 + 28 = 76$   $8 + 10 + 28 + 30 = 76$   $9 + 19 + 20 + 28 = 76$ 

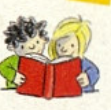

 $\overline{2}$